МУНИЦИПАЛЬНОЕ БЮДЖЕТНОЕ ОБРАЗОВАТЕЛЬНОЕ УЧРЕЖДЕНИЕ ДОПОЛНИТЕЛЬНОГО ОБРАЗОВАНИЯ «ДЕТСКИЙ ТЕХНОПАРК «КВАНТОРИУМ»

ДИЗАЙН-ПРОЕКТ **3D МОДЕЛИ НАСТОЛЬНОЙ ЛАМПЫ** 

# «ТАИНА ТРЕТЬЕИИ ПЛАНЕТЬТИ

22.000  $\ldots$ 

> *г. Комсомольск-на-Амуре Хабаровский край 2018г.*

## ПРОБЛЕМА:

*Просматривая мультики, ребенок невольно становится виртуальным соучастником описываемых событий, примеряет их на себя.* 

 *Современное новое подрастающее поколение коренным образом отличается от всех предыдущих.* 

*Оно живет в совершенно другом мире и времени, и старые добрые советские мультфильмы для наших детей становятся все менее актуальными и интересными, не смотря на то, что отечественные мультфильмы воспитывают лучшие качества в характере ребенка, пробуждают интерес ребенка к чтению, развивая фантазию и стремление осуществлять новые открытия.*

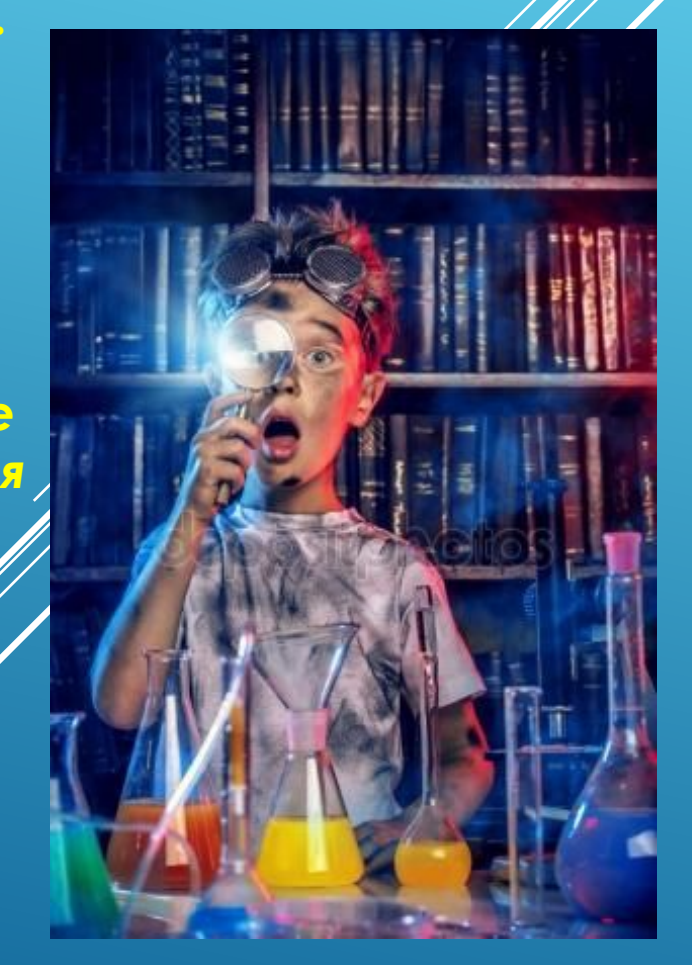

# **Цель**: **Разработать оригинальный дизайн**-**проект настольной лампы в детскую комнату**. **Для популяризации любимых многими поколениями мультфильмов и их героев**.

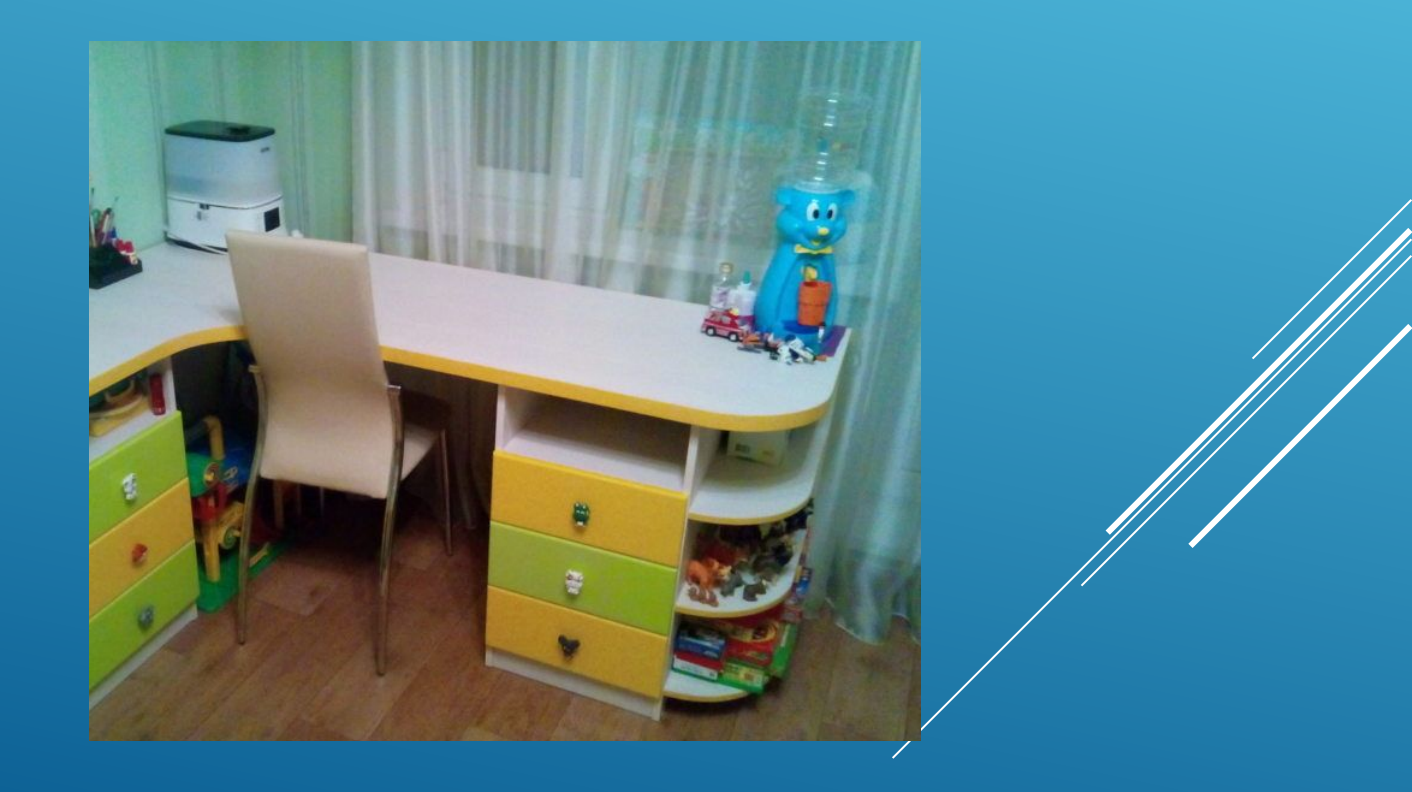

## Задачи:

- 1. **Рассмотреть и изучить структуру существующих видов настольных** ЛАМП.
- **2. Проанализировать и отобрать вариант отечественного** мультипликационного героя для дизайн-проекта.
- **3. РȄȋȔȄȅȒȖȄȖь Ȍ ȕȓȔȒȉȎȖȌȔȒȆȄȖь 3D ȒȅъȉȎȖ Ȇ ȓȔȒȇȔȄȐȐȑȒȐ ȓȄȎȉȖȉ 3D MAX.**
- ч. Подобрать и адаптировать электрическую схему удаблетворяющую условиям проекта.
- 5. Изготовить на 3D принтере пробную модель *руд выявления* ВОЗМОЖНЫХ НЕДОСТАТКОВ ПРОЕКТА.
- 6. Устранить выявленные недостатки и внести необходимые коррективы В ИЗДЕЛИЕ.
- 7. Итоговая печать разработанного продукта, сборка и демонстрация МАКЕТА.

#### РАССМОТРЕТЬ И ИЗУЧИТЬ СТРУКТУРУ СУЩЕСТВУЮЩИХ ВИДОВ НАСТОЛЬНЫХ ЛАМП.

**THE REAL** 

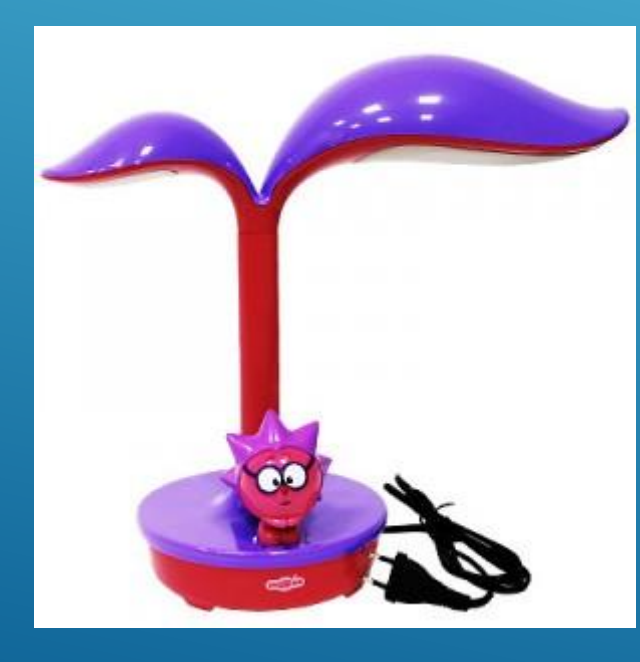

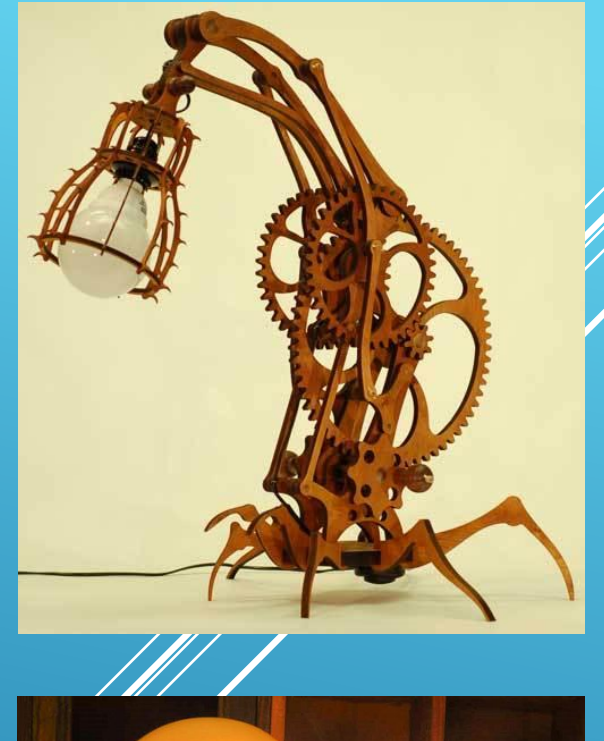

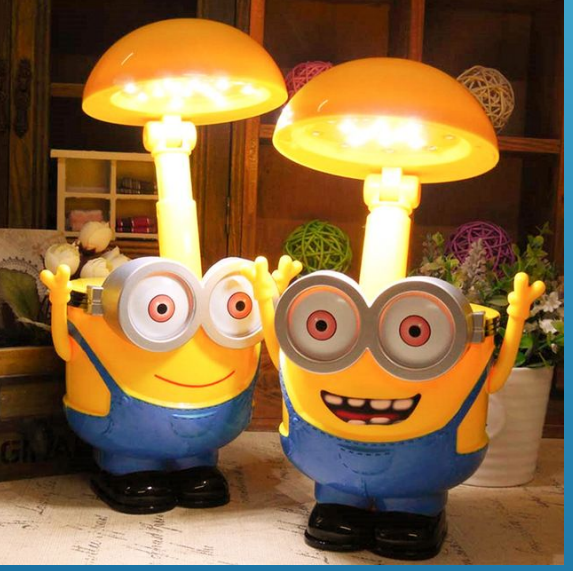

#### ПРОАНАЛИЗИРОВАТЬ И ОТОБРАТЬ ВАРИАНТ ОТЕЧЕСТВЕННОГО МУЛЬТИПЛИКАЦИОННОГО ГЕРОЯ ДЛЯ ДИЗАЙН-ПРОЕКТА.

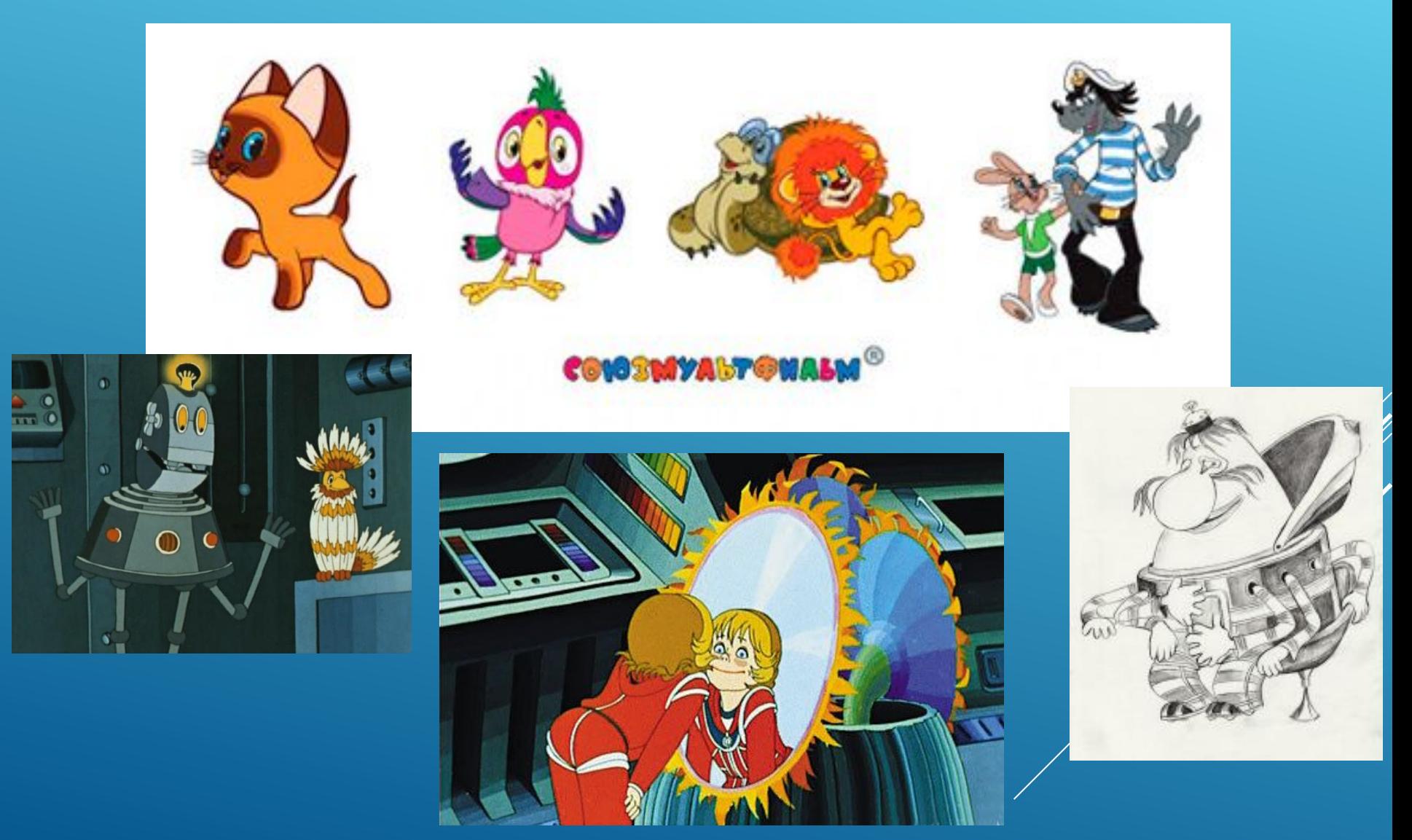

## РАЗРАБОТАТЬ И СПРОЕКТИРОВАТЬ ЗО ОБЪЕКТ В **TIPOFPAMMHOM TAKETE 3D MAX.**

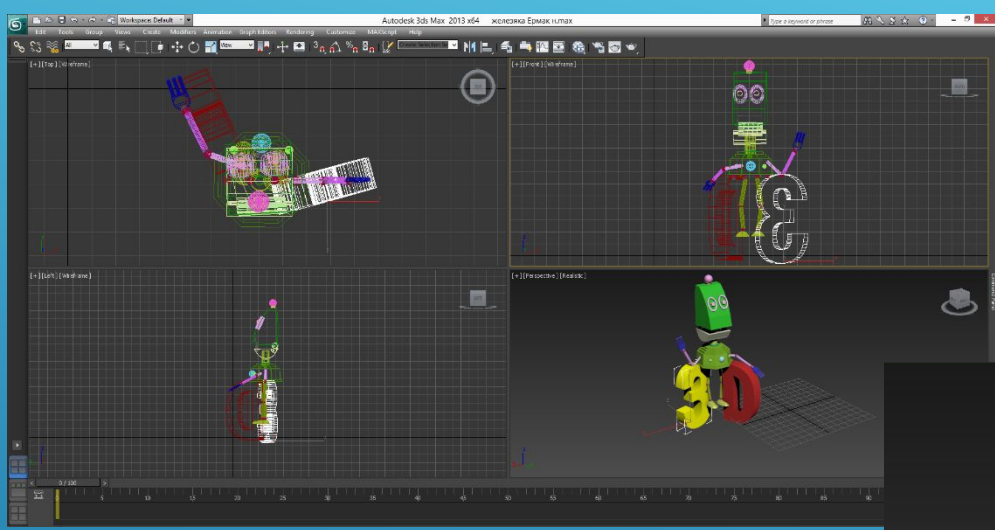

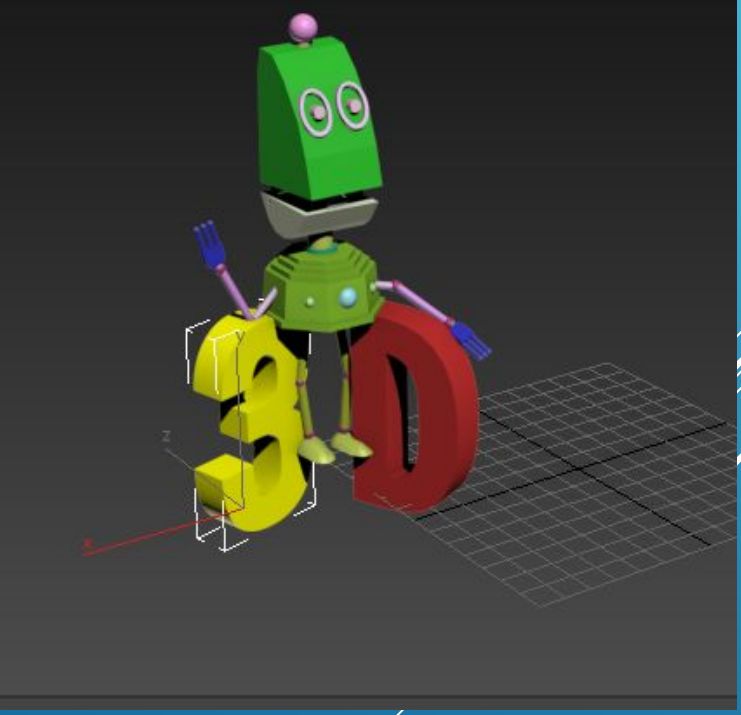

# ПОДОБРАТЬ И АДАПТИРОВАТЬ ЭЛЕКТРИЧЕСКУЮ СХЕМУ УДОВЛЕТВОРЯЮЩУЮ УСЛОВИЯМ TIPOEKTA.

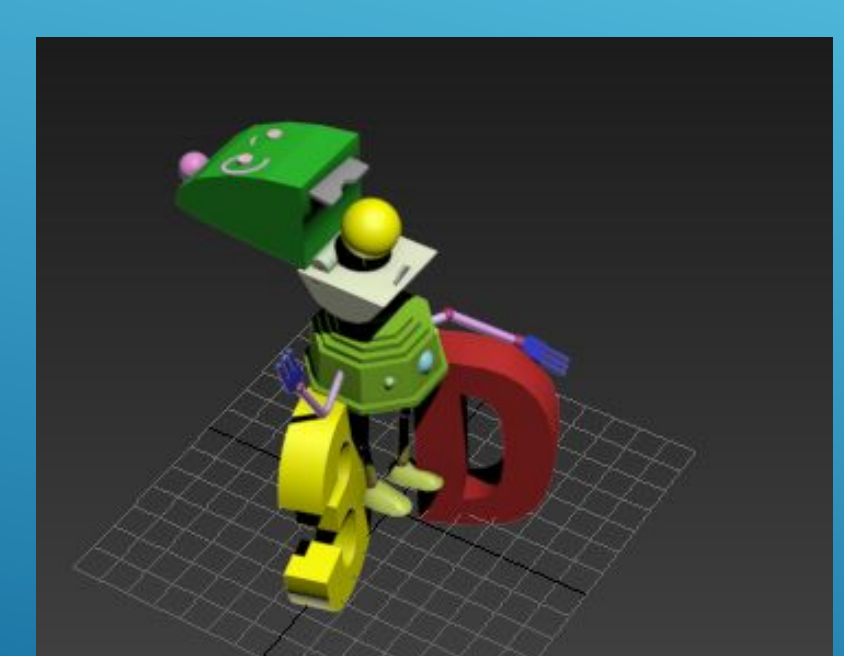

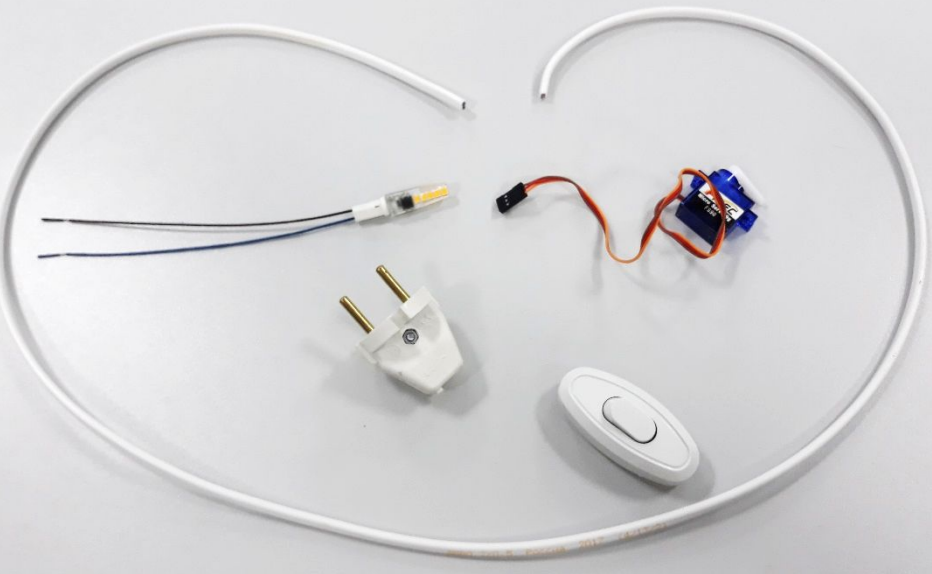

Лампа располагается в голове робота. При замыкании электрической цепи загорается светильник и автоматически срабатывает датчик на откидывание верхней части головы. При выключении света датчик автоматически закрывает голову робота.

#### Изготовить на 3D принтере пробную модель для выявления возможных недостатков проекта.

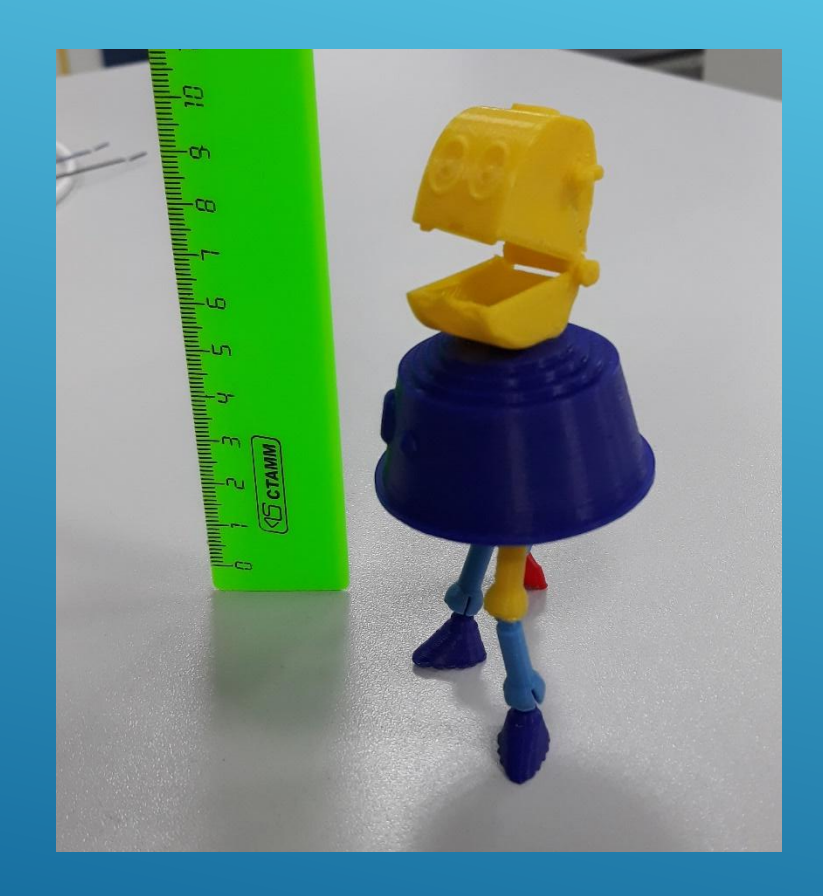

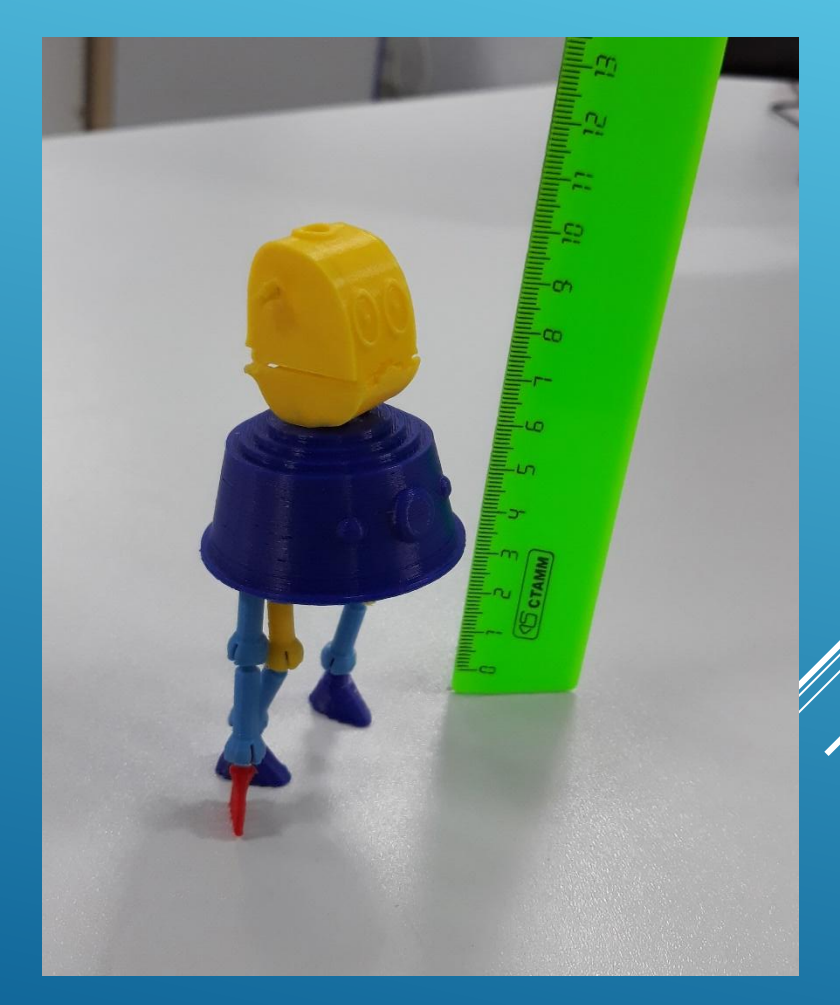

**• Итоговая печать разработанного продукта, сборка и** демонстрация макета на конференции по 3D моделированию и 3D печати.